## **แบบฟอร์มการขอเข้าใช้ระบบงานในระบบเทคโนโลยีสารสนเทศของมหาวิทยาลัยศิลปากร (ระบบ MIS)**

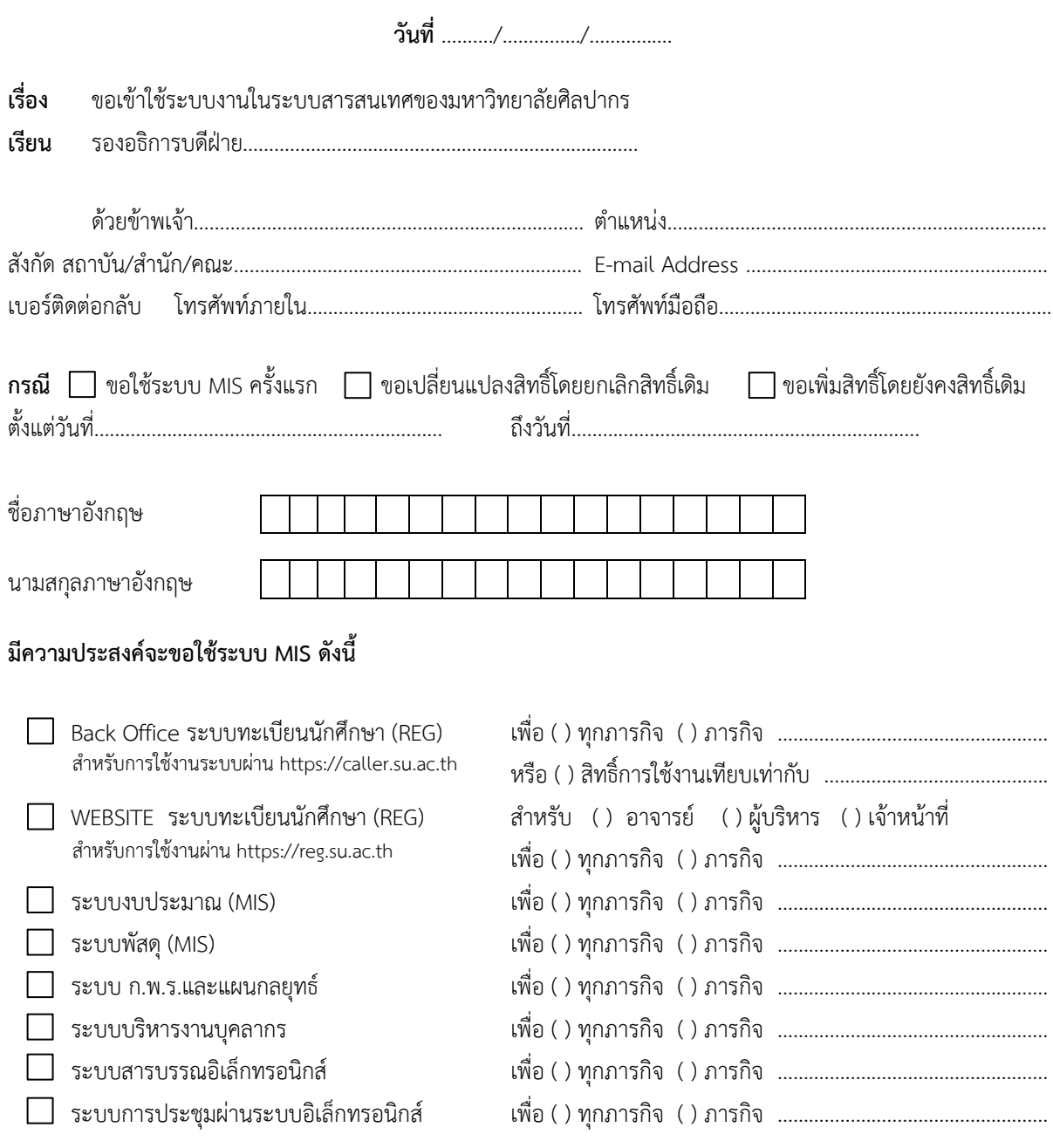

**ข้าพเจ้ายินดีจะปฏิบัติตามประกาศมหาวิทยาลัยศิลปากร เรื่องการควบคุมและการบริหารจัดการในการเข้าถึง ระบบงาน ในระบบเทคโนโลยีสารสนเทศอย่างเคร่งครัดทุกประการ โดยเฉพาะ จะไม่น าสิทธิดังกล่าวไปให้ผู้อื่นใช้โดย** พลการ และจะไม่นำข้อมูลที่ได้จากการเข้าใช้งานที่มีการจำกัดสิทธิไปให้ผู้อื่นใช้ โดยไม่ได้รับอนุญาต

จึงเรียนมาเพื่อโปรดพิจารณาด าเนินการ

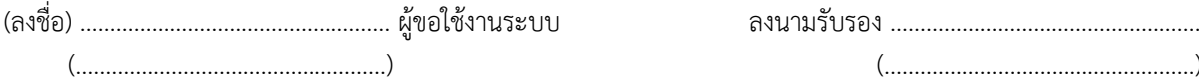

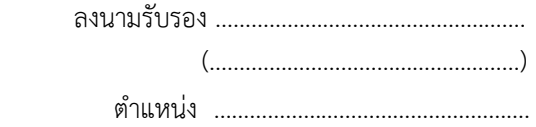

( คณบดี/ เทียบเท่า , ผอ.กอง )

## **(ส่วนหน่วยงานเจ้าของข้อมูล)**

**รองอธิการบดีที่เป็นเจ้าของข้อมูลในระบบงานที่เกี่ยวข้องเป็นผู้อนุมัติ (ในกรณีที่เกี่ยวข้องกับรองอธิการบดีหลายคน ให้รองอธิการบดีดังกล่าว อนุมัติทุกคน)**

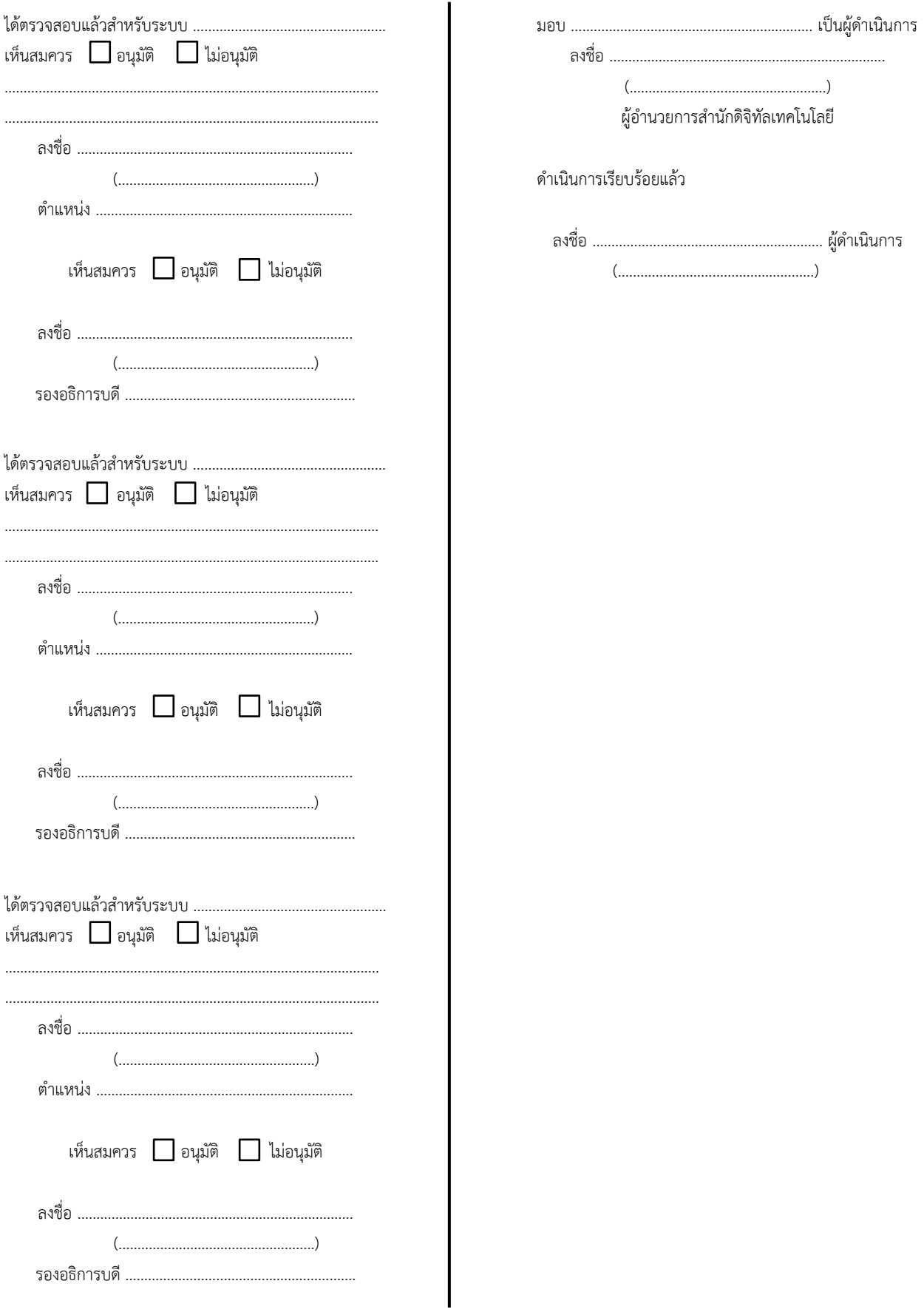